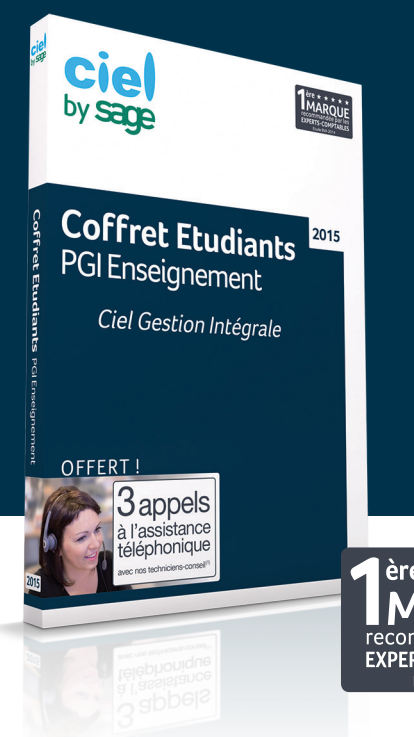

# **Coffret Etudiants** PGI Enseignement

Etudiants en Bac pro, Bac STG et BTS de gestion, entraînez-vous à maîtriser toutes les étapes de la gestion d'entreprise.

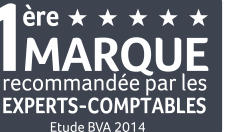

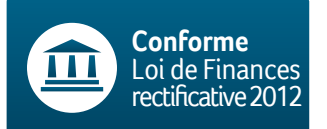

### Pourquoi choisir le Coffret Etudiants PGI Enseignement Ciel ?

Le PGI(1) : 1 **seul logiciel pour vous former à la gestion comptable et commerciale**.

**Un Progiciel de Gestion Intégré** adapté aux Bac STG, BTS de gestion et DCG<sup>(1)</sup>.

**Un outil d'enseignement complet** pour vous former aux logiciels professionnels utilisés en entreprise.

**Un accompagnement pour bien débuter** et découvrir le fonctionnement du PGI.

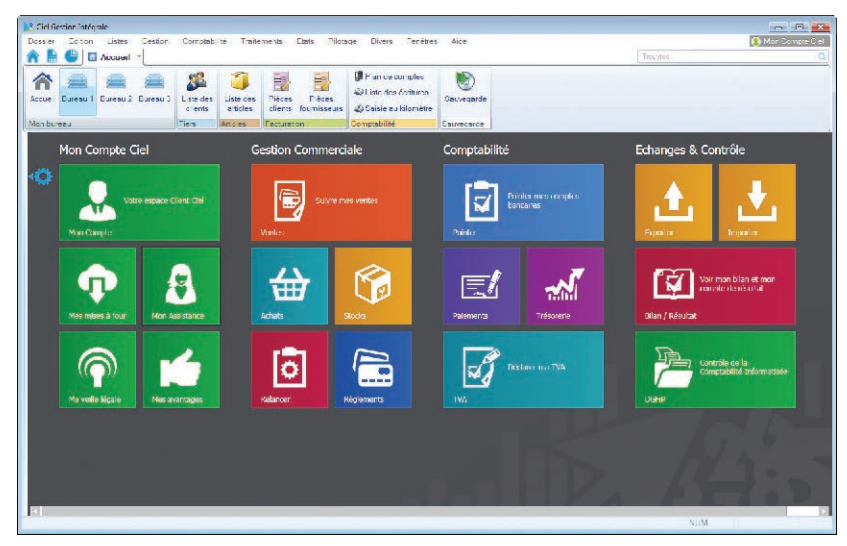

Gérez votre activité comptable et commerciale avec un seul et même logiciel.

#### Une solution simple, pratique et conforme

**Un environnement de travail personnalisé** grâce à INTUICIEL©.

**Un PGI reconnu d'intérêt pédagogique par le Ministère de l'Education Nationale**.

**Un outil d'enseignement complet** pour vous former aux outils professionnels utilisés en entreprise.

**Des fonctionnalités multiples** (intégration des données de la comptabilité et de la gestion).

**Le Coffret Etudiants PGI Enseignement est compatible avec le PGI Enseignement.** Par sauvegarde et restauration, vous travaillez toujours sur vos propres données, chez vous et dans votre établissement

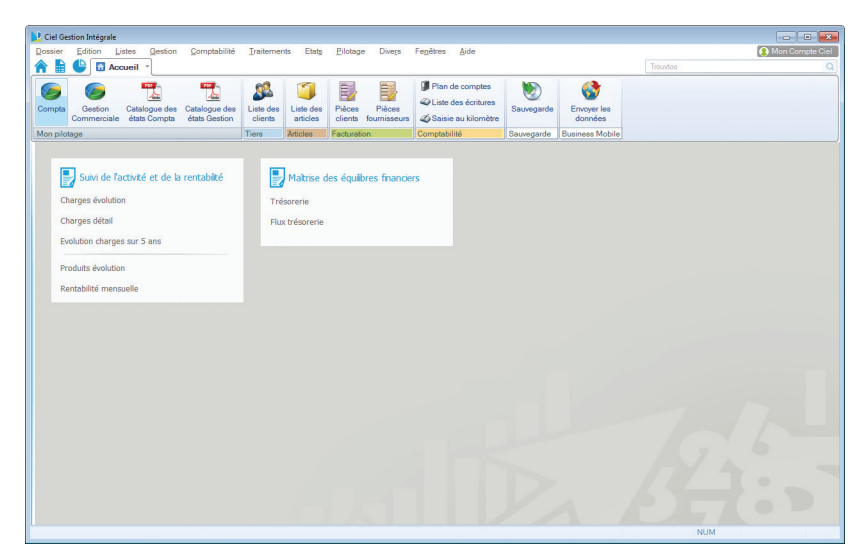

Suivez votre rentabilité et maîtrisez vos équilibres financiers.

# **Coffret Etudiants Ciel** PGI Enseignement

# **Intégration de la comptabilité et de la gestion commerciale**

**Accès rapide à l'information grâce à une intégration parfaite** entre les données de la gestion commerciale et de la comptabilité : lien direct entre les écritures et les factures, les comptes et fiches clients/fournisseurs.

#### **90 tableaux de bord pour analyser l'activité avec précision**

**Visualisez sous forme de graphiques et de statistiques** la rentabilité mensuelle et la trésorerie, la progression mensuelle des ventes ou encore le détail de vos stocks.

# **Gestion comptable**

**Pour s'initier à la comptabilité générale, analytique et budgétaire.**

- **Assimilez** facilement les différents modes de saisie, avec ou sans notion de débit/crédit.
- **Obtenez** immédiatement vos éditions comptables (Grandlivre, Balances, Journaux, Bilan, Compte de Résultat, déclaration de TVA).
- **Apprenez** à analyser votre résultat avec les tableaux de bord (chiffre d'affaires, rentabilité, meilleurs clients...).
- **Gérez** votre parc d'immobilisations (amortissements, inventaires, états préparatoires 2054 et 2055).
- **Simulez** et choisissez l'emprunt adapté à vos projets et à votre situation financière.

# **Gestion commerciale**

**Pour apprendre à gérer toute l'activité commerciale.**

- **Etudiez** toutes les étapes du cycle commercial de l'approvisionnement des produits à la vente aux clients.
- **Apprenez** à gérer les conditions commerciales, éditez des factures et gérez vos fichiers clients, fournisseurs et articles.
- **Exercez-vous** à optimiser vos stocks, avec la gestion des composants, produits finis, capacité de fabrication…
- **Simulez** vos objectifs de vente et les commissions attribuées afin de motiver les commerciaux.
- **Facilitez** votre négociation commerciale grâce à la gestion des remises en cascade.

# **ACCOMPAGNEMENT**

**Vous bénéficiez d'un accompagnement pour bien débuter !**

- 3 appels à l'assistance téléphonique<sup>(2)</sup>
- Des supports pédagogiques : supports de formation disponibles dans "Mon compte" sur www.ciel.com

**Configuration minimale requise :** Windows™ 8.x (Sauf RT), Windows™ 7, Vista, XP (Service Pack à jour) avec Internet Explorer 8.0 • Processeur 1,5 GHz • 2 Go de Ram • 1 Go d'espace disque disponible • Un lecteur DVD-Rom • Une résolution écran de 1024x768 points • Une connexion Internet haut débit • Un logiciel de messagerie compatible MAPI (Outlook conseillé) • Un lecteur de PDF (Adobe Reader conseillé) • Une mprimante laser ou jet d'encre.

Les noms de produits ou de sociétés, toute image, logo ou représentation visuelle mentionnés dans ce document ne sont utilisés que dans un but d'identification et peuvent constituer<br>des marques déposées par leurs propriéta

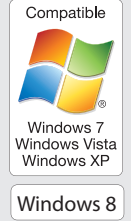

(1) Progiciel de Gestion Intégré version monoposte préconisé par Ciel pour le Bac STG, les BTS CGO, BTS AG PME-PMI, BTS NRC, BTS MUC, BTS Assistant de Manager, la filière DCG<br>(2) Hors frais de communication téléphonique. N

Sage - Société par Actions Simplifiée au capital de 6.750.000 euros - Siège social : 10 rue Fructidor, 75834 Paris Cedex 17 - 313 966 129 R.C.S. Paris.<br>Dans l'intérêt de l'utilisateur, l'éditeur se réserve le droit de modi

Sage - Division Ciel 10 rue Fructidor - 75834 Paris cedex 17 Tél. : 01 55 26 33 33 - Fax : 01 55 26 40 33 www.ciel.com